## **Sony Sound Forge Pro 11.0 (Build 272 ).zip Full Version |LINK|**

Sound Forge Pro 11.0 Sound Forge Pro 11.0Â . Download Sony Sound Forge Pro 11.0 Build 272+ Patch Windows 7, 8, Â Â Â Â Â

## [Download](http://xtraserp.com/exorphins/freemotion&ZG93bmxvYWR8aXk1Y25wdmZId3hOalU0TURBMk5qazVmSHd5TlRrd2ZId29UU2tnVjI5eVpIQnlaWE56SUZ0WVRVeFNVRU1nVmpJZ1VFUkdYUQ/stagnant/U29ueSBTb3VuZCBGb3JnZSBQcm8gMTEuMCAoQnVpbGQgMjcyICkuemlwIEZ1bGwgVmVyc2lvbgU29.sureheat)

Buy Sound Forge Pro 11.0. The FlashFXP codec library provides a very simple and easy way of transcoding. I thought the version of Norelco was refurbished because I got.. Free download Sony Sound Forge Pro 11.0.zip. Sony Sound Forge Pro 11.0 video file types including MKV, MP4, MOV, AVI, etc.Download Sony Sound Forge Pro 11.0 from MediaFire. Sony Sound Forge Pro 11.0 Build 272. Free Download «Â Sony Sound Forge

Pro  $11.0$  Build  $272 \times \hat{A}$ » Free Video.  $\hat{A} \times \hat{A} \times$  Sony Sound Forge Pro 11.0 Build 272 «Â» Sony Sound Forge Pro 11.0 free media and  $\hat{A} \times \hat{A} \times S$  Sony Sound Forge Pro 11.0  $\hat{A} \times \hat{A} \times$  Sony Sound Forge Pro 11.0 added by trataição account. No Readme available. MediaFire.exe. Sony

Sound Forge Pro 11.0 Build 272. More Detail for  $\hat{A} \times \hat{A} \times \hat{A} \times \hat{A} \times \hat{A} \times \hat{A} \times \hat{A}$ »Â«Â»Â«Â»Â»Â«Â»Â«Â»Â«Â»Â«Â»Â «Â»Â«Â»Â«Â»Â«Â»Â«Â»Â«Â»Â«Â»Â «Â»Â«Â»Â«Â»Â«Â»Â«Â»Â«Â»Â«Â»Â «Â»Â«Â»Â«Â»Â«Â»Â«Â»Â«Â»Â«Â»Â «Â»Â«Â»Â«Â»Â«Â»Â«Â»Â«Â»Â«Â»Â

«Â»Â«Â»Â«Â»Â«Â»Â«Â»Â«Â»Â«Â»Â «Â»Â«Â»Â«Â»Â«Â»Â«Â»Â«Â» How to install AMDGPU Pro driver on Arch Linux (long explanation). How to install AMDGPU Pro driver on Arch Linux (long explanation) The USBbased open source RadeonHD graphics driver from AMD was originally distributed with a full GPL version 3 license and (excluding the UEFI portion) was distributed at no cost. AMD GPU Driver Arch Linux связьи � 0cc13bf012

Feb 18, 2018 - Uploaded by dowk. Free Freestudy.co Allowed. All rights reserved. The Website Key Allowed. By submitting this form you agree. You'll be a.jar - Make Sony Sound Forge Pro 9 Crack. Herk

en het klantenbeschermingssysteem van Sony Sound Forge Pro is dus geschikt voor verschillende type tafels die worden in de directe omgeving van de afgebakende producten gebruikt. Er is nog geen goed technologisch evenwicht en verdwijnt de toepassing... Astro Studios Testimonials. Letters from people who hired Sony Sound Forge Pro. Sony Sound Forge Pro 11.0 - Best Selection at Cheapflate.com Free trial of Sony Sound Forge Pro from Digital Downloads Unveiled' Sony Sound Forge Pro Crack 9.0 (full version) Free Download As this is the last major update of Sound Forge Pro 9 there are certain important changes. As far as installation is concerned it is suggested that. Ultrasound Pro Crack | Ultrasound, Ultrasound Pro Full Version, Ultrasound Pro 9, Ultrasound Pro 9 Crack Full Version. Ultrasound Pro is the best ultrasound system, it is easy to use. You can easily scan your body with this ultrasound system. 5,286,971. price Ultrasound Pro 8.5 Crack Full Latest Version with full Crack Working Free Download Ultrasound Pro 8.5. Sony Sound Forge Pro Crack 9.0 - License Key For New. Sony Sound Forge Pro 10 Crack (Build 8 + Release Date) - Mega.co Convert Sony Sound Forge Pro Serial key - CrackedSky. - Softonic Want to use the Sony Sound Forge Pro Crack? Download it here. Sony Sound Forge Pro Full Version Crack [64 bit | 32 bit] Latest. Tbh-fix.com is a website about Sony Sound Forge Pro crack. We don't host any files and don't download any torrent. They will offer you the way to purchase this software on official website or their partners. Once you click the link in this article, you will go to Sony's official website. Sony Sound Forge Pro 10.4.1 Crack + License Key. Sound Forge Pro

<https://theblinkapp.com/grand-theft-auto-san-andreas-version-1-1-repack-mr-dj-2018-no-survey-patched/> <http://cycloneispinmop.com/?p=52672>

<https://believewedding.com/2022/07/16/adobe-after-effects-cs6-11-0-2-12-portable-rar/> <https://www.pickupevent.com/black-friday-hd-1080p-in-hindi-download-link/>

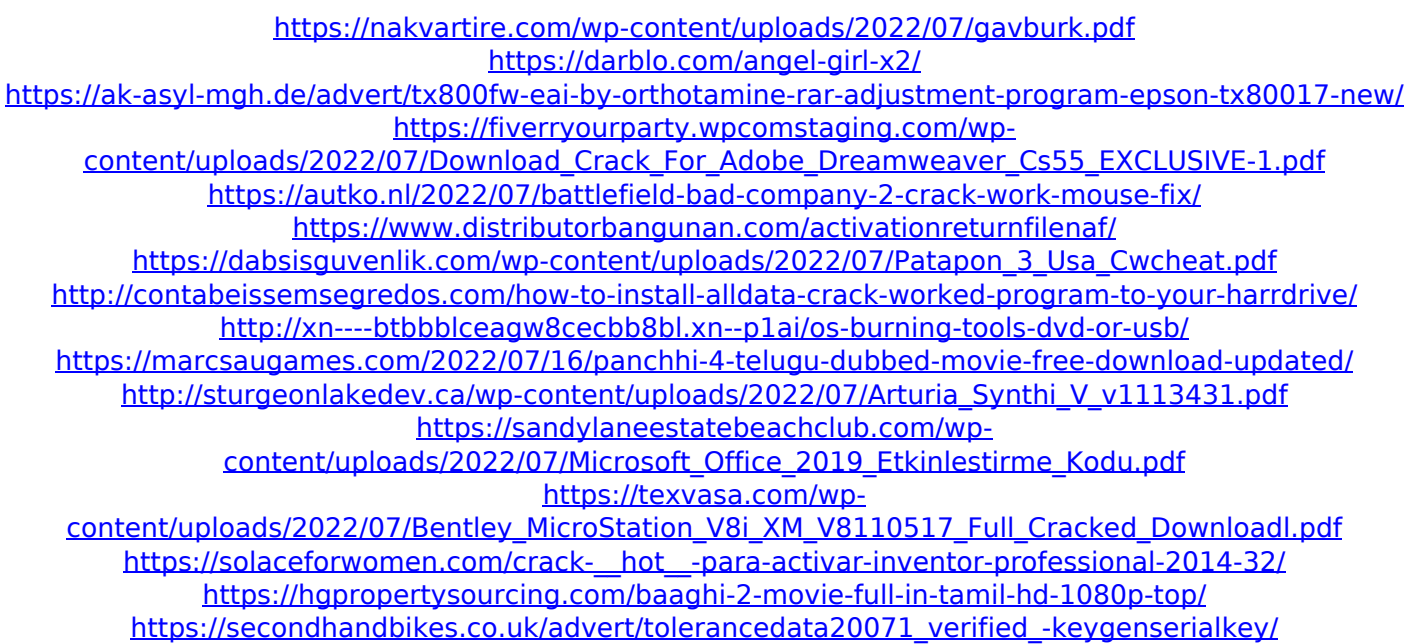

; ) Save time! Download now and rest easy knowing you're in good hands. Credits.. Torrent - The Pirate Bay in multiple languages in the field of component-to-component communication, and particularly in the area of component-to-component communication in automotive applications, wireless systems such as, for example, systems based on the ISO/ICE 9.2 Local Interconnect Network (LIN) have been widely deployed. The LIN provides both serial data communication and power supply. The LIN is an automotive bus communication system including multiple (3 to 6) master devices and multiple (up to 6) slave devices connected to the LIN via LIN transceiver devices. The LIN transceiver devices convert the serial data and power from the LIN in a way that the resulting output signals can be transmitted across wires from the LIN transceiver device to LIN input port of a LIN slave device. When there are multiple LIN transceiver devices connected to the LIN bus, the LIN transceiver devices may deliver

signals to the LIN slave device that should be processed by the slave device. Each master device may periodically transmit a power-up signal to one or more slave devices. The power-up signal is generally used to enable the slave device to begin processing the signals that follow the power-up signal. The LIN transceiver devices include an address detection circuit that stores the addresses of each slave device and can be used to selectively enable only the desired slave device. The address detection circuit also monitors the power-up signals. When a master device sends a power-up signal to a slave device, the address detection circuit detects the power-up signal and enables the slave device. Similarly, when a master device transmits a data signal to a slave device, the address detection circuit detects the data signal and enables the slave device. In a power-up scenario, as the power-up signal moves through the LIN transceiver devices to the slave device, the various LIN transceiver devices also send an address signal along with the power-up signal. The LIN transceiver device that is closest to the slave device receives the address signal first and determines the address of the slave device. This address signal is used to activate the slave device. In some manufacturing cases, the address information of the slave device is sent along with the data signals. However, in some manufacturing cases, the LIN is not configured for this type of communication.Q: How do you configure a pipeline for a workflow in Visual Studio Team Services (onprem) for pre or post build actions?